## **InDesign**

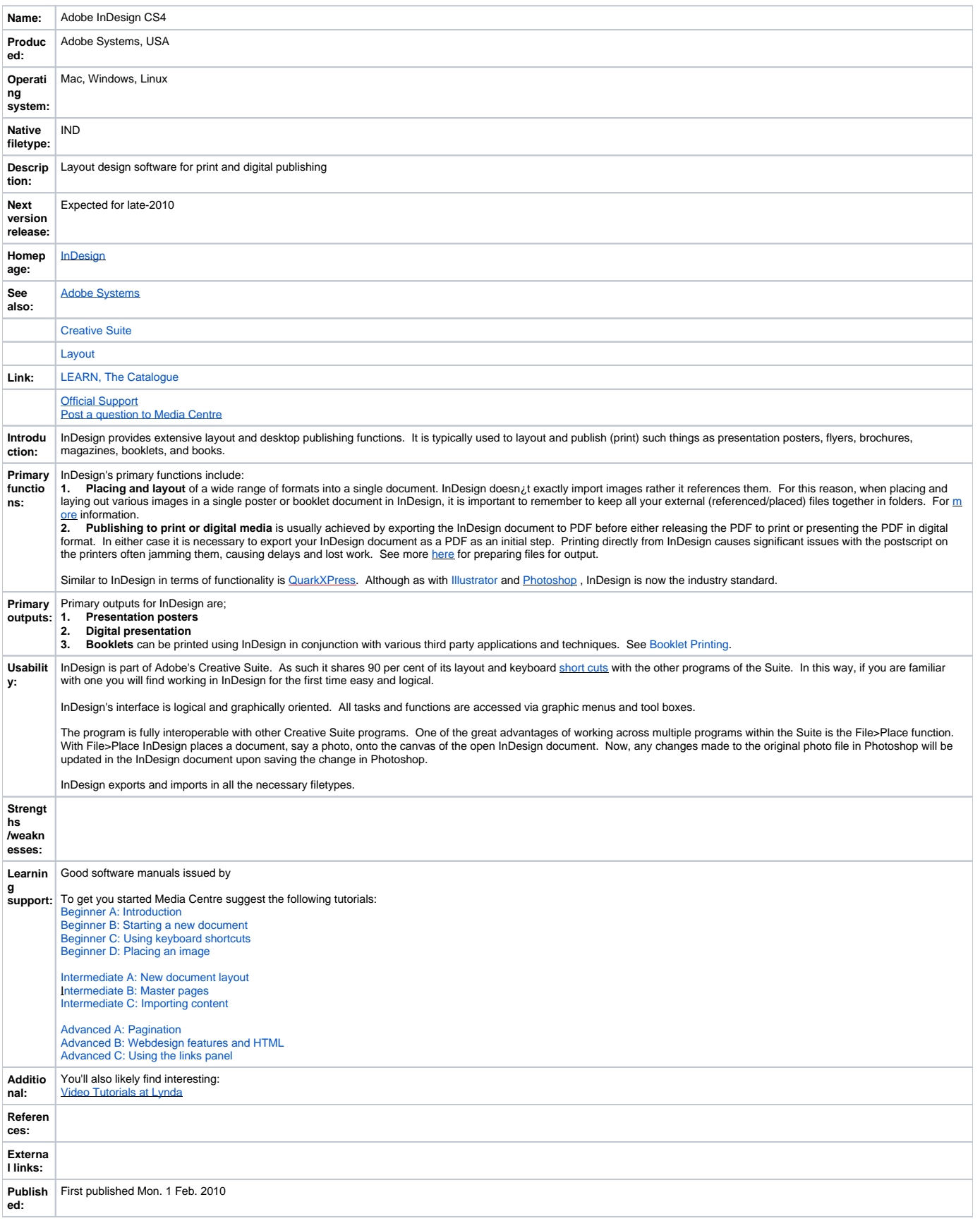